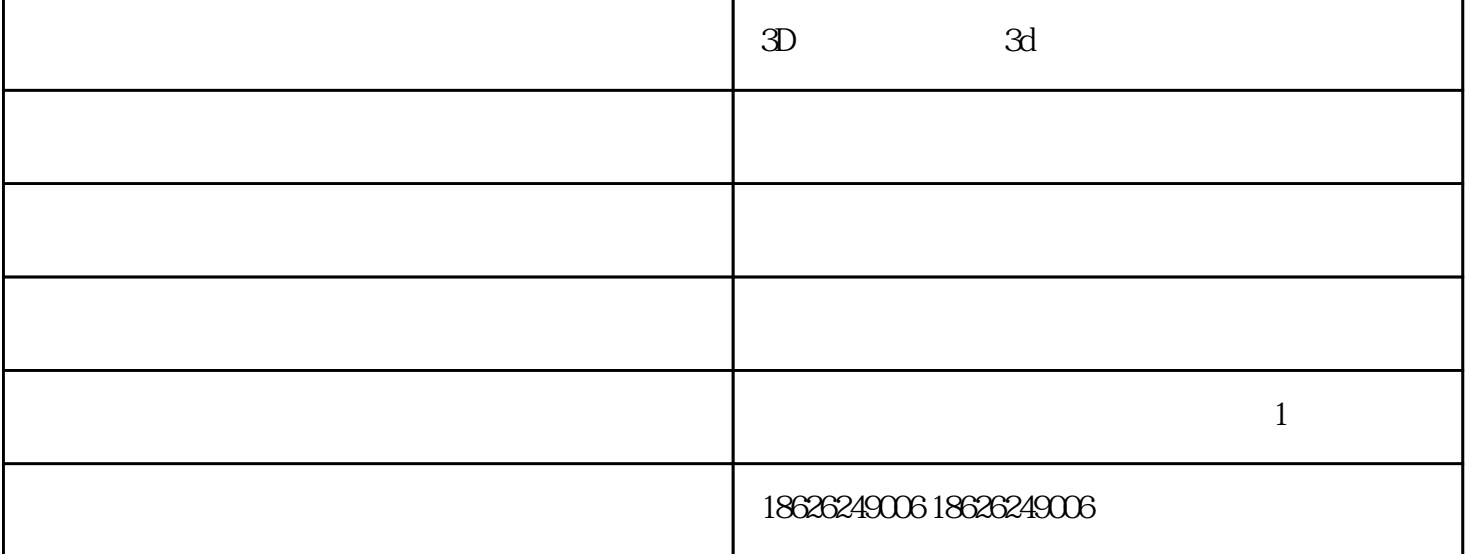

 $9.$ 

 $\zeta$ Fabrication oriented geometric design and optimization)。这里具有大量的几何处理与优化的计算问题,我们简要总结如下:

 $2<sub>l</sub>$ 

 $\mathcal{S}$ 

 $3d$ 

 $3D$  and  $3d$ 

 $3d$ 

 $3D$  - ()-3d  $3D$  $\text{Lip}$   $\text{Lip}$   $\text{Lip}$  ,  $\text{Lip}$  ,  $\text{L$ 

 $1\quad 8$